Информация Фе<del>дер</del>альное государственное автономное образовательное учреждение **высшего образования** .<br><sub>Дата подписания: 29.06.2022 15:09:29**«Российс<mark>кий университет дружбы народов</mark>»**</sub> **Инженерная академия** Документ подписан простой электронной подписью ФИО: Ястребов Олег Александрович Должность: Ректор Уникальный программный ключ: ca953a0120d891083f939673078ef1a989dae18a

(наименование основного учебного подразделения (ОУП) – разработчика ОП ВО)

# **РАБОЧАЯ ПРОГРАММА ДИСЦИПЛИНЫ**

**Computer Vision Technologies / Технологии компьютерного зрения**

(наименование дисциплины)

Рекомендовано МССН для направления подготовки

**01.04.02 Прикладная математика и информатика**

(код и наименование направления подготовки)

Освоение дисциплины ведется в рамках реализации основной профессиональной образовательной программы высшего образования (ОП ВО)

**Data Science и цифровая трансформация**

(наименование (направленность/профиль) ОП ВО)

Форма обучения: **очная**

### **1. ЦЕЛЬ ОСВОЕНИЯ ДИСЦИПЛИНЫ**

Целью освоения дисциплины «Computer Vision Technologies / Технологии компьютерного зрения» (CV, Computer Vision – КЗ) является формирование представлений об актуальности и перспективах технологий КЗ, овладение основными понятиями и алгоритмами обработки изображений, принципами создания систем компьютерного зрения.

### **2. ТРЕБОВАНИЯ К РЕЗУЛЬТАТАМ ОСВОЕНИЯ ДИСЦИПЛИНЫ**

Освоение дисциплины «Computer Vision Technologies / Технологии компьютерного зрения» направлено на формирование у обучающихся следующих компетенций (части компетенций):

*Таблица 2.1. Перечень компетенций, формируемых у обучающихся при освоении дисциплины (результаты освоения дисциплины)*

| Код<br>компетен | Наименование компетенции          | Индикаторы достижения компетенции          |
|-----------------|-----------------------------------|--------------------------------------------|
| ЦИИ             |                                   | (в рамках данной дисциплины)               |
| $YK-7$          | Способен: искать нужные           | УК-7.1. Осуществляет поиск нужных          |
|                 | источники информации и            | источников информации и данных,            |
|                 | данные, воспринимать,             | воспринимает, анализирует, запоминает и    |
|                 | анализировать,                    | передает информацию с использованием       |
|                 | запоминать и передавать           | цифровых средств, а также с помощью        |
|                 | информацию с                      | алгоритмов при работе с полученными из     |
|                 | использованием                    | различных источников данными с целью       |
|                 | цифровых средств, а               | эффективного использования полученной      |
|                 | также с помощью                   | информации для решения задач;              |
|                 | алгоритмов при работе с           | УК-7.2. Проводит оценку информации, ее     |
|                 | полученными из                    | достоверность, строит логические           |
|                 | различных источников              | умозаключения на основании поступающих     |
|                 | данными с целью                   | информации и данных.                       |
|                 | эффективного                      |                                            |
|                 | использования                     |                                            |
|                 | полученной информации             |                                            |
|                 | для решения задач;                |                                            |
|                 | проводить оценку                  |                                            |
|                 | информации, ее                    |                                            |
|                 | достоверность, строить            |                                            |
|                 | логические                        |                                            |
|                 | умозаключения на                  |                                            |
|                 | основании поступающих             |                                            |
|                 | информации и данных               |                                            |
| $\Pi K-1$       | Способен разрабатывать новые      | ПК-1.1. Знает основные методы и подходы к  |
|                 | методики выполнения               | анализу данных                             |
|                 | аналитических работ               | ПК-1.2. Умеет применять известные методы и |
|                 |                                   | подходы для проведения анализа данных      |
|                 |                                   | ПК-1.3. Владеет алгоритмами по разработке  |
|                 |                                   | методик проведения аналитических работ в   |
|                 |                                   | профессиональной области                   |
| $\Pi K-2$       | Способен планировать и            | ПК-2.1. Знает принципы планирования        |
|                 | осуществлять аналитические работы | проведения аналитических работ в           |
|                 | в информационно-технологическом   | разрабатываемом проекте                    |
|                 | проекте                           | ПК-2.2. Умеет осуществлять планирование    |

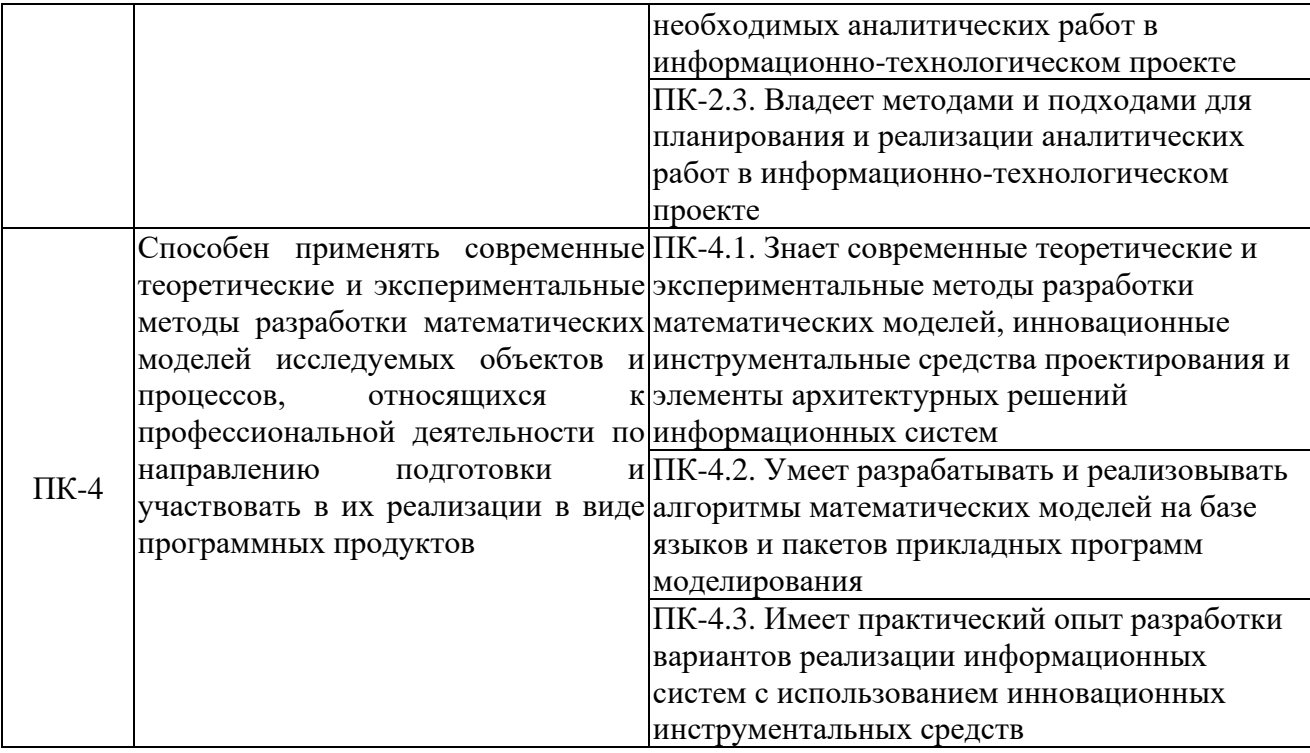

### **3. МЕСТО ДИСЦИПЛИНЫ В СТРУКТУРЕ ОП ВО:**

Дисциплина «Computer Vision Technologies / Технологии компьютерного зрения» относится к части, формируемой участниками образовательных отношений блока элективных дисциплин Б1.В.ДВ.01.01.

В рамках ОП ВО обучающиеся также осваивают другие дисциплины и/или практики, способствующие достижению запланированных результатов освоения дисциплины «Технологии компьютерного зрения»

*Таблица 3.1. Перечень компонентов ОП ВО, способствующих достижению запланированных результатов освоения дисциплины*

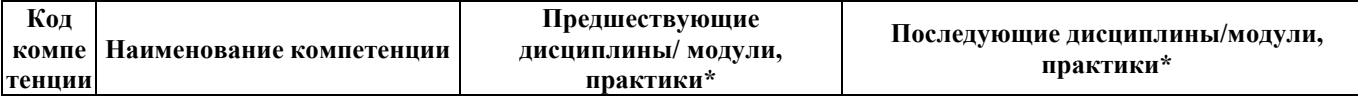

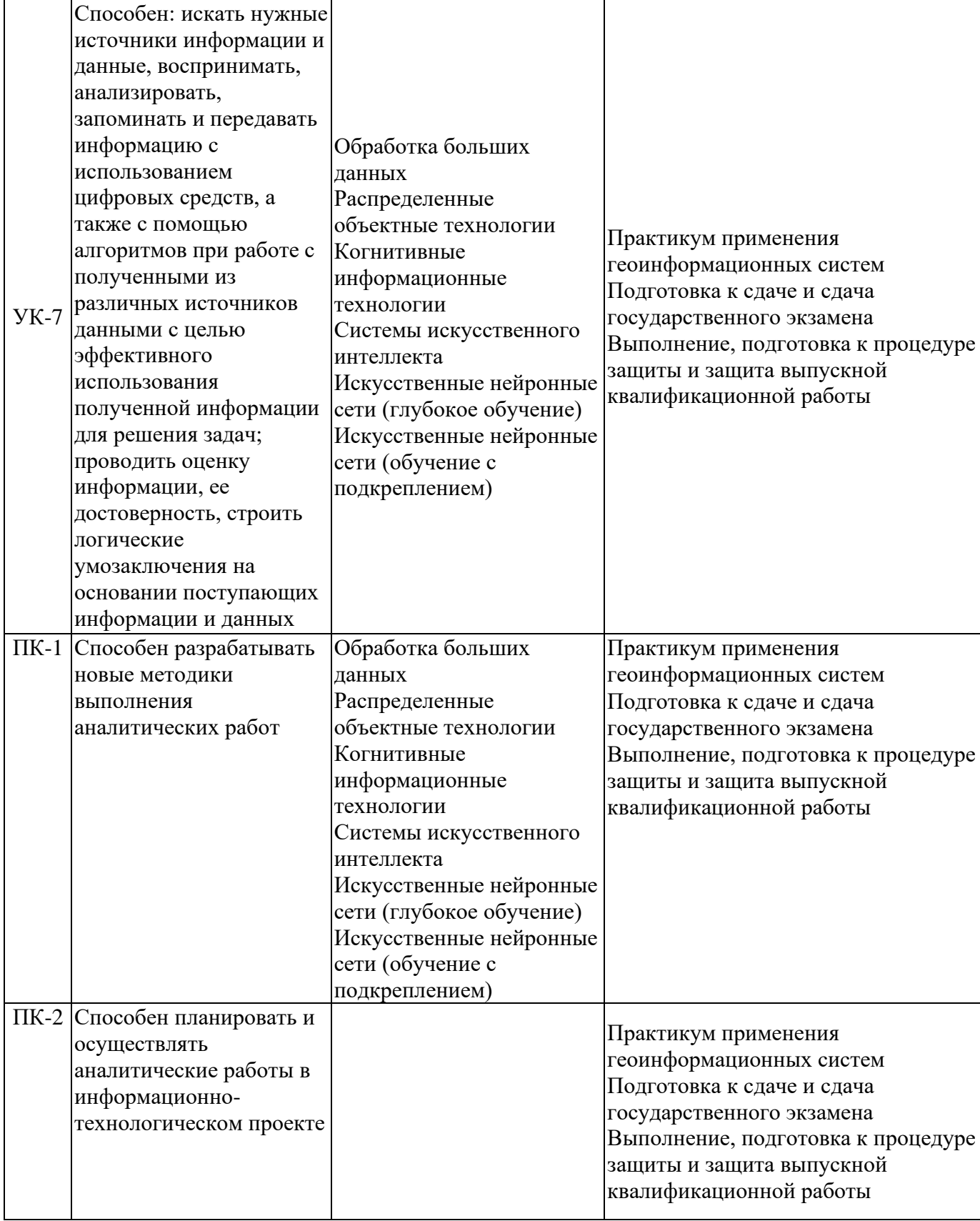

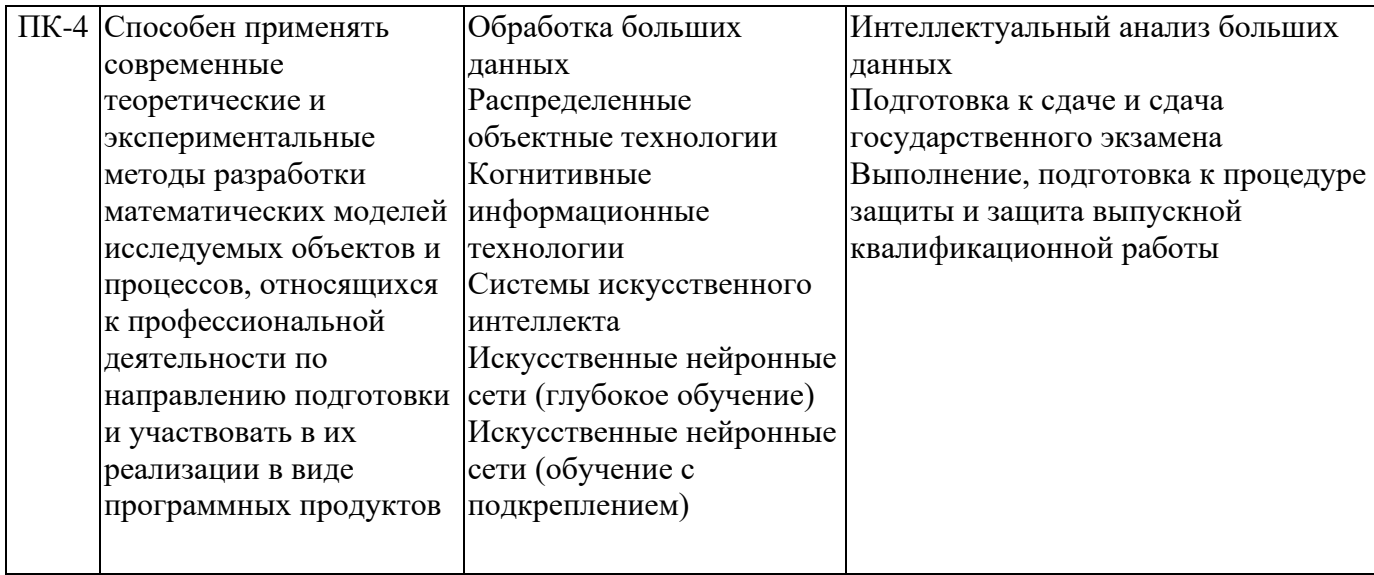

## **4. ОБЪЕМ ДИСЦИПЛИНЫ И ВИДЫ УЧЕБНОЙ РАБОТЫ**

Общая трудоемкость дисциплины составляет 3 зачетных единиц.

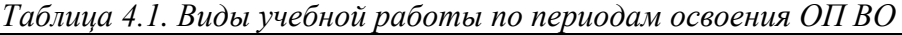

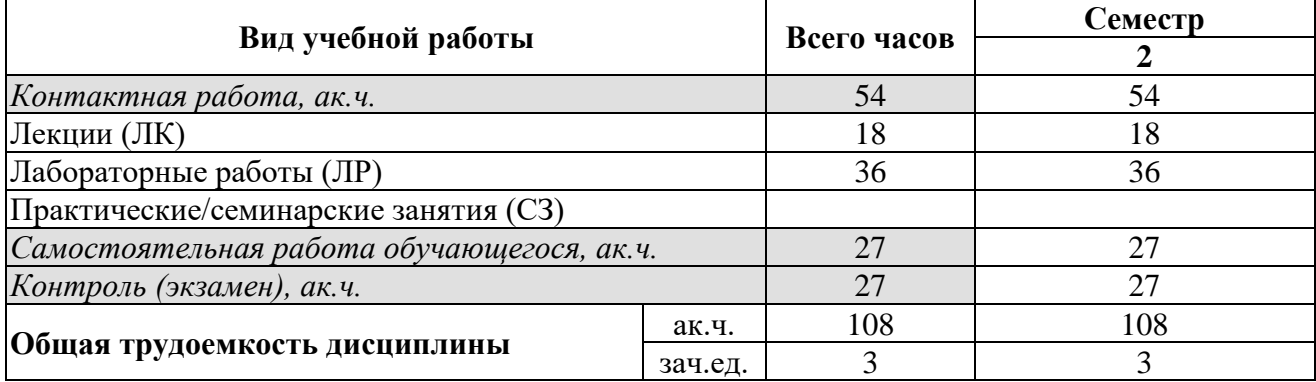

### **5. СОДЕРЖАНИЕ ДИСЦИПЛИНЫ**

*Таблица 5.1. Содержание дисциплины по видам учебной работы*

| Наименование<br>раздела дисциплины | Содержание раздела (темы)                                   | Виды<br>учебной<br>работы         |
|------------------------------------|-------------------------------------------------------------|-----------------------------------|
| Раздел 1                           | Тема 1.1. Обзор систем КЗ.                                  | ЛК,                               |
| Введение.                          | Тема 1.2. История развития систем КЗ.                       | $\overline{MP}$ , $\overline{CP}$ |
| Раздел 2                           | Тема 2.1. Устройства для формирования изображений.          | ЛК,                               |
| Формирование                       | и Тема 2.2. Типы изображений.                               | $\overline{MP}$ , $\overline{CP}$ |
| представление<br>изображений.      | Тема 2.3. Форматы цифровых изображений.                     |                                   |
| Раздел 3                           | Тема 3.1. Задачи распознавания образов.                     |                                   |
| Основные понятия                   | Тема 3.2. Признаки, используемые для описания объектов.     | ЛК,<br>ЛР, СР                     |
| распознавания                      | Тема 3.3. Представление объектов в виде векторов признаков. |                                   |
| образов.                           | Тема 3.4. Методы распознавания.                             |                                   |
| Раздел 4                           | Тема 4.1. Выравнивание гистограммы.                         | ЛК,                               |
| Фильтрация                         | и Тема 4.2. Удаление шумов.                                 | ЛР, CP                            |

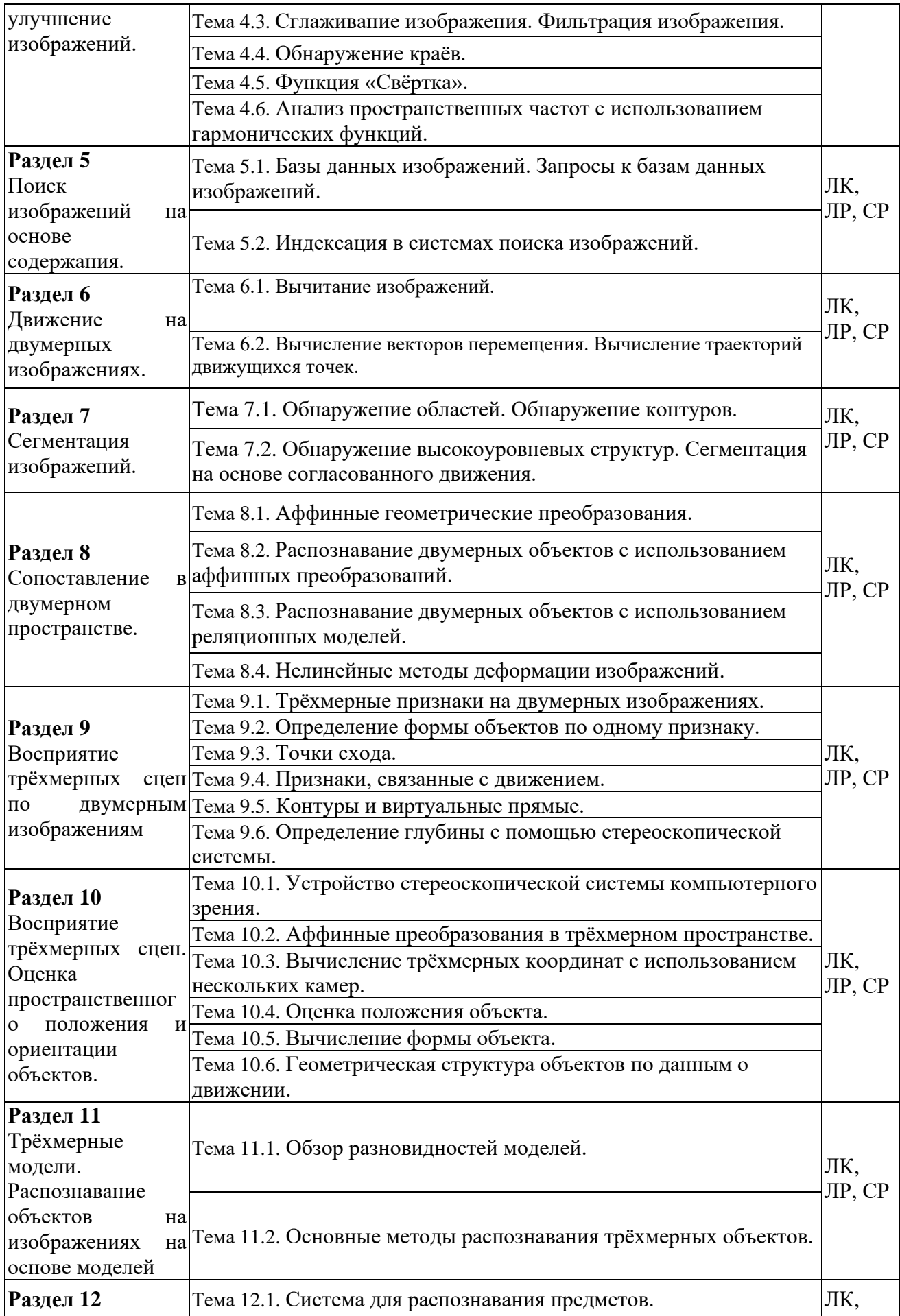

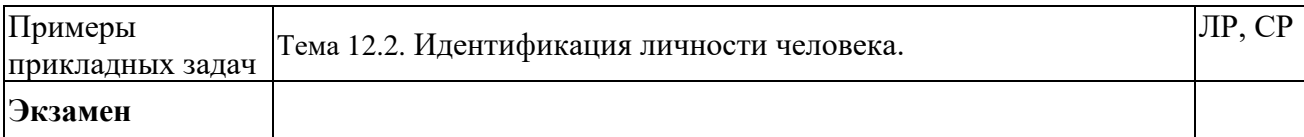

#### **6. МАТЕРИАЛЬНО-ТЕХНИЧЕСКОЕ ОБЕСПЕЧЕНИЕ ДИСЦИПЛИНЫ**

*Таблица 6.1. Материально-техническое обеспечение дисциплины*

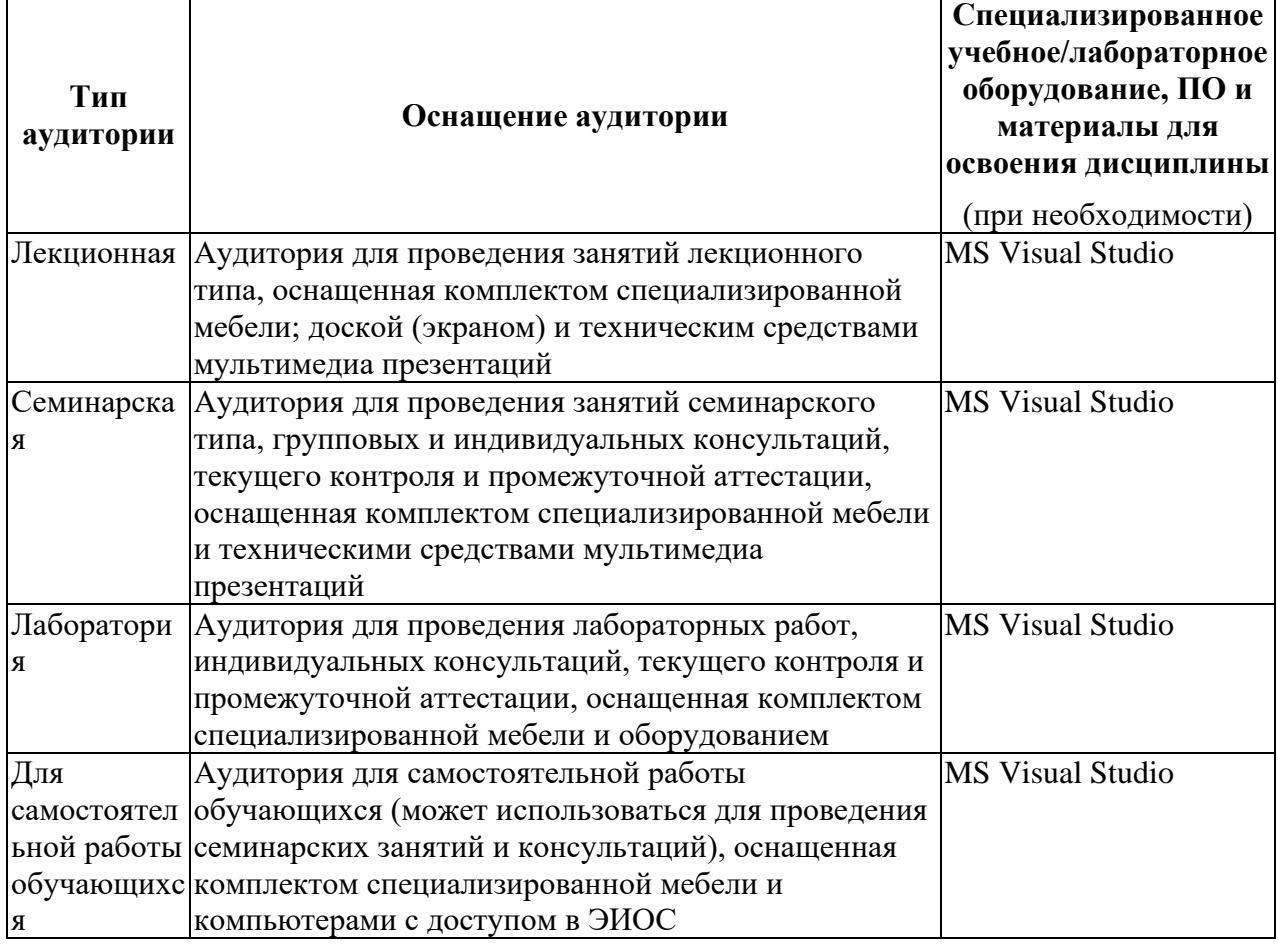

аудитория для самостоятельной работы обучающихся указывается обязательно

### **7. УЧЕБНО-МЕТОДИЧЕСКОЕ И ИНФОРМАЦИОННОЕ ОБЕСПЕЧЕНИЕ ДИСЦИПЛИНЫ**

*Основная литература:*

- 1) Шапиро Л. Компьютерное зрение/ Л. Шапиро, Дж. Стокман; пер. с англ. М.: БИНОМ. Лаборатория знаний, 2006. – 752 с.: ил., [8] с. цв. вкл. – (Лучший зарубежный учебник).
- 2) Дональд Херн, М. Паулин Бейкер. Компьютерная графика и стандарт OpenGL, 3-е издание. : Пер. с англ. — М. : Издательский дом "Вильямс", 2005. — 1168 с. (+48 с. цв. ил.): ил. Режим доступа:<https://yadi.sk/i/J54teYDc3Pnc4s>
- 3) Форсайт, Дэвид А., Понс, Жан. Компьютерное зрение. Современный подход. : Пер. с англ. – М. : Издательский дом "Вильямс", 2004. – 928 с.: ил.

*Дополнительная литература:*

1) Потапов А. Системы компьютерного зрения: современные задачи и методы. – 2014. – №1 (49). –CONTROL ENGINEERING РОССИЯ, с. 20-26. Режим доступа: https://controleng.ru/wp-content/uploads/CE\_149\_sistemy\_kompyuternogo\_zreniya.pdf

2) Фисенко, В.Т. Компьютерная обработка и распознавание изображений: учеб. пособие / В.Т. Фисенко, Т.Ю. Фисенко. – СПб.: СПбГУ ИТМО, 2008 – 192с. Режим доступа: <http://pzs.dstu.dp.ua/ComputerGraphics/bibl/fisenko.pdf>

#### *Ресурсы информационно-телекоммуникационной сети «Интернет»:*

1) Электронно-библиотечная система (ЭБС) РУДН и сторонние ЭБС, к которым студенты университета имеют доступ на основании заключенных договоров:

- − ЭБС РУДН <http://lib.rudn.ru/MegaPro/Web>
- − ЭБС «Университетская библиотека онлайн» [http://www.biblioclub.ru](http://www.biblioclub.ru/)
- − ЭБС «Юрайт» [http://www.biblio-online.ru](http://www.biblio-online.ru/)
- − ЭБС «Консультант студента» [www.studentlibrary.ru](http://www.studentlibrary.ru/)
- − ЭБС «Лань»<http://e.lanbook.com/>
- − ЭБС «Троицкий мост»
- 2) Базы данных и поисковые системы:
- − электронный фонд правовой и нормативно-технической документации <http://docs.cntd.ru/>
- − поисковая система Яндекс<https://www.yandex.ru/>
- − поисковая система Google<https://www.google.ru/>
- − реферативная база данных SCOPUS<http://www.elsevierscience.ru/products/scopus/>

*Учебно-методические материалы для самостоятельной работы обучающихся при освоении дисциплины/модуля\*:*

1) Курс лекций по дисциплине «Технологии компьютерного зрения»

*\* все учебно-методические материалы для самостоятельной работы обучающихся размещаются в соответствии с действующим порядком на странице дисциплины в ТУИС*

### **8. ОЦЕНОЧНЫЕ МАТЕРИАЛЫ И БАЛЛЬНО-РЕЙТИНГОВАЯ СИСТЕМА ОЦЕНИВАНИЯ УРОВНЯ СФОРМИРОВАННОСТИ КОМПЕТЕНЦИЙ ПО ДИСЦИПЛИНЕ**

Оценочные материалы и балльно-рейтинговая система\* оценивания уровня сформированности компетенций (части компетенций) по итогам освоения дисциплины «Computer Vision Technologies / Технологии компьютерного зрения» представлены в Приложении к настоящей Рабочей программе дисциплины.

\* ОМ и БРС формируются на основании требований соответствующего локального нормативного акта

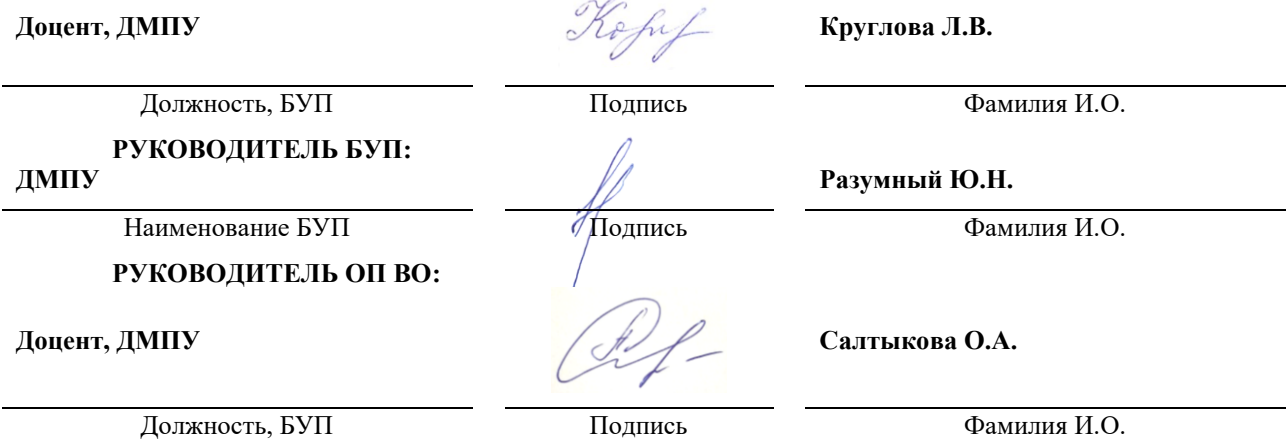